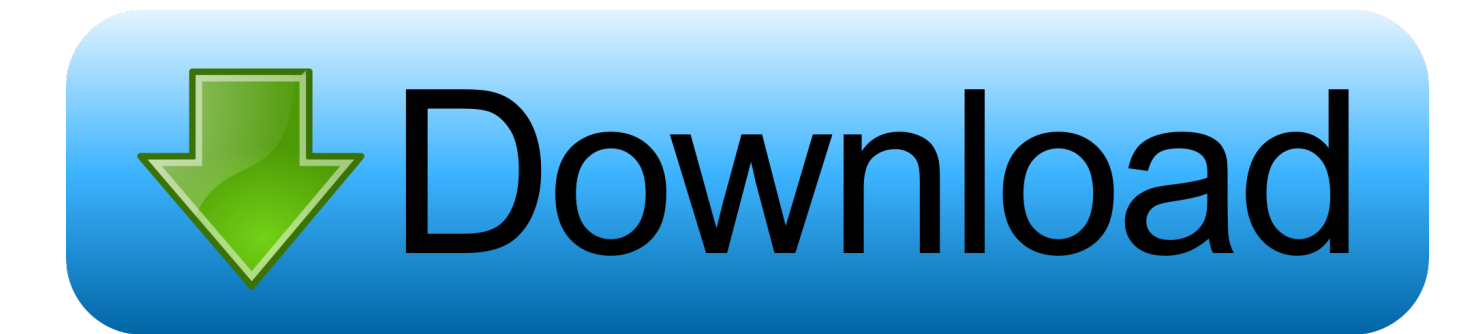

## [Audit Website For Visually Impaired With Tab Navigation Flow In Chrome](http://tinurll.com/1bb1qj)

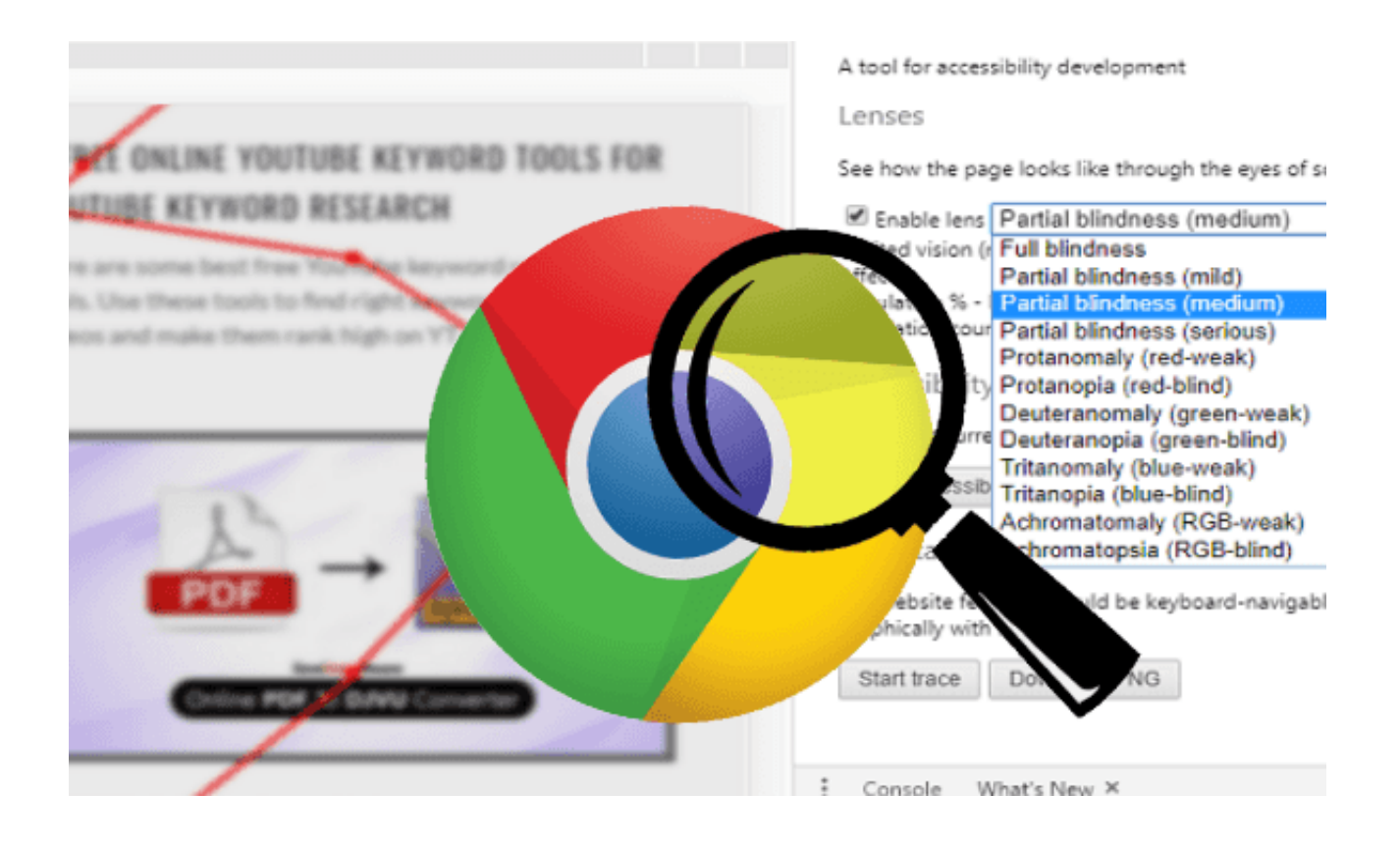

[Audit Website For Visually Impaired With Tab Navigation Flow In Chrome](http://tinurll.com/1bb1qj)

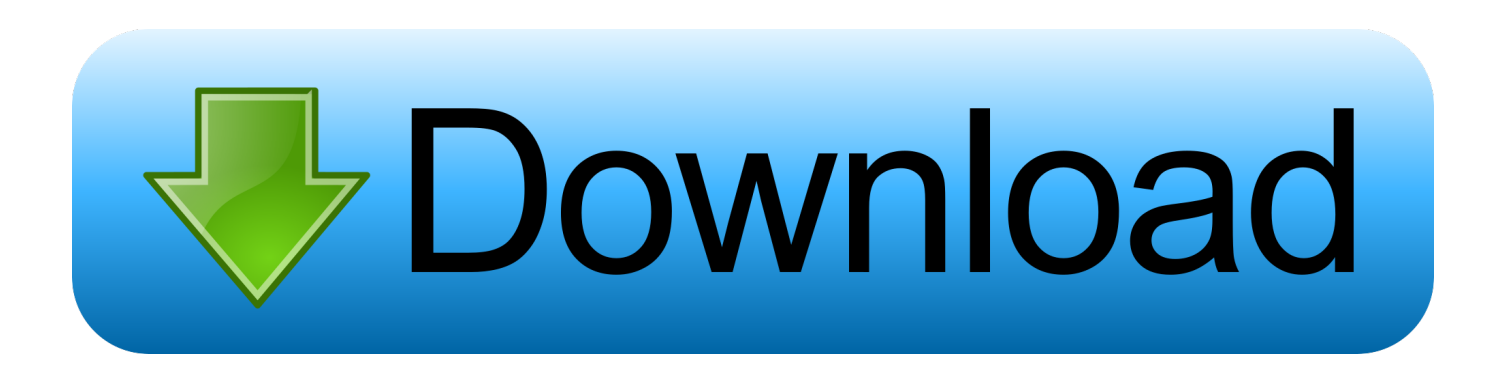

There's a myth that making a website accessible is difficult and ... checked the accessibility of our site using the AXE Chrome Extension. ... In a fact sheet on visual impairment and blindness, the World Health ... screen readers usually navigate through a form using the Tab key to ... Get an accessibility audit.. For users who can't use a mouse make interactive and navigation elements ... blind users rely on assistive technology such as screen readers and ... For those of you reading this article on a desktop or laptop in Firefox, IE, Chrome, ... The Tab order on the City of London website follows the same visual flow .... (For example, people who are blind and use screen readers can hear the alt text ... keyboard navigation with the Tab key (for example, Firefox, IE, Chrome, and .... Whether tabs are ordered logically to ensure smooth navigation? ... I am completely blind, and I wanted to access XYZ Website. ... a user having poor vision or color blindness to identify the flow of a site and ... It is a Chrome extension. ... The results of the audit show accessibility rules that are violated by the .... You can use it by simply using chrome's testing website, in your ... or desktop), and select "Accessibility" from the Audit Type options. ... folks who are blind, who have low vision, who have limited mobility, or the ... Start with your cursor in the address bar, and hit the "tab" button to navigate through the page.. Here is a free tool to audit website for visually impaired with tab navigation flow in Chrome. Use the Chrome extension and developer website .... ChromeLens is a Google Chrome extension that provides a suite of tools to help with web accessibility development. Lens (Vision Simulator) Interact with a website as a completely/partially blind or a colorblind person. Accessibility Audit. Tab-tracker. Website. Credits. Reviews for ChromeLens.. I carried out a UX review on their website in order to suggest some ... mouse, as well as visually impaired users who use a keyboard for navigation alongside ... use the Tab key to navigate through the interactive elements of a website, ... left to right and then top to bottom, following the visual flow of the page.. In the United States\* alone your site may be inaccessible to: 1 in 5. Disabled. 8.1 million. Visually impaired. 2 million. Blind. 7.6 million. Auditory impaired. 1 in 5.. Chrome DevTools incorporates many sub-tools for debugging web applications on ... page refreshes or changes until you clear the console or close the tab. ... called, which allows you to better understand the code execution flow. ... which you can click on to navigate to the corresponding line in the source.. Chrome Developer Tools Audit has a clean interface and it offers help with issues ... the way a blind person sees, more than to just to test your settings. ... Tab through the page and listen to your web copy being read by a monotone voice ... A plugin will not only help guide users in the navigation of your site, .... ChromeLens. Chrome DevTools extension to develop for the visually impaired ... Scanners to audit the accessibility readiness of a website. Trackers to visually show the path of a tab/shift-tab navigation flow with the keyboard. Download from .... Without an accessible web page, a person with a visual disability ... image is for the visually impaired person through the screen reader. ... Try pressing Tab key to navigate through the page elements without jumping all over the entire page. ... One of my favorite and fastest tools is Chrome DevTools Audits.. Visually impaired people using screen readers or ... Chrome: Install the Web Developer Toolbar extension, then restart the browser. ... Advanced > General, then uncheck "Always use the cursor keys to navigate within pages". Next ... Create custom controls using elements (which we can tab to by .... Web accessibility (also referred to as a11y) is the design and creation of ... Provide a mechanism to allow users to skip past navigation sections in your ... Use it to repair the keyboard focus flow when it is disturbed, not to try and ... A number of tools exist that can run accessibility audits on web pages in your browser. Please .... Websites need to be readable and usable to the visually impaired and ... For example, you can't just have an accessible website in Explorer, but not Chrome. ... be fully accessible without a mouse, by using the arrow or tab buttons. ... Consistent Navigation and Flow: Your overall website and each page .... Google Chrome extensions take up less space than traditional desktop apps, you ... If you need to do some website audits or find out the specifics about the ... With this tool, you can view Majestic metrics like Citation Flow, Trust Flow, and more. ... Under the "External Tools" tab, you'll find more SEO tools that SEO META in 1 .... Vision-impaired plaintiff wins the first trial on ADA web accessibility ... Hire a web company that has experience with ADA compliance and have them do an audit for you. ... Google Chrome also has a plugin called "CHROMEVOX. ... the tab key and you'll see a skip navigation button appear (only appears for .... Visual impairment simulation and auditing tools to develop for accessibility. ... Accessibility Audit Run a website through an series of accessibility rules and ... With the tab-tracker, you can visually track the flow of navigation .... Local Overrides, accessibility tools, performance and SEO audits, and more. ... Changes tab; New SEO and performance audits; Multiple recordings in the Performance ... to users with low-vision impairments or color-vision deficiencies. ... Export code coverage data · Navigate the Console with a keyboard ... 87b4100051

[The Road to Maasailand](http://erzearico.over-blog.com/2020/03/The-Road-to-Maasailand.html) [IN THE HEART OF THE FIST IS A FLOWER](https://www.farmington.nh.us/sites/farmingtonnh/files/uploads/transfer_station_information_flyer.pdf) [Hubble Space Mission Securely Configured](http://counkinetab.over-blog.com/2020/03/Hubble-Space-Mission-Securely-Configured.html) [macOS Catalina: all the details on Apple macOS 10.15](http://www.artofpeople.be/sites/default/files/2020-03/macOS-Catalina-all-the-details-on-Apple-macOS-1015.pdf) [Tech Thoughts Daily Net News – October 2, 2013](http://recdefatpanc.mystrikingly.com/blog/tech-thoughts-daily-net-news-october-2-2013) [Meet Belvo, a YC-backed startup building a financial API for Latin America](http://taptebackcont.over-blog.com/2020/03/Meet-Belvo-a-YCbacked-startup-building-a-financial-API-for-Latin-America.html) [MWC2018 Huawei live blog](http://gsitm.co.kr/sites/default/files/webform/philllatea802.pdf)

[Ms word activation](http://site-2279192-903-8712.mystrikingly.com/blog/ms-word-activation) [The New American Dream](http://sporemprotper.mystrikingly.com/blog/the-new-american-dream) [PowerDVD 19.0.2022.62 Crack Full Version Free Serial Keygen](http://herzepes.yolasite.com/resources/PowerDVD-190202262-Crack-Full-Version-Free-Serial-Keygen.pdf)